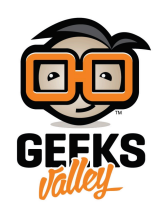

[مصباح الطاولة الذك](https://geeksvalley.com/tutorial/makeblock-smart-lamp/)

سنقوم في هذا المشروع بعمل مصباح طاولة ذكي باستخدام مستشعر الحركة بحيث يضيء المصباح عند استشعار الحركة ويُطفأ عند عدم وجود حركة

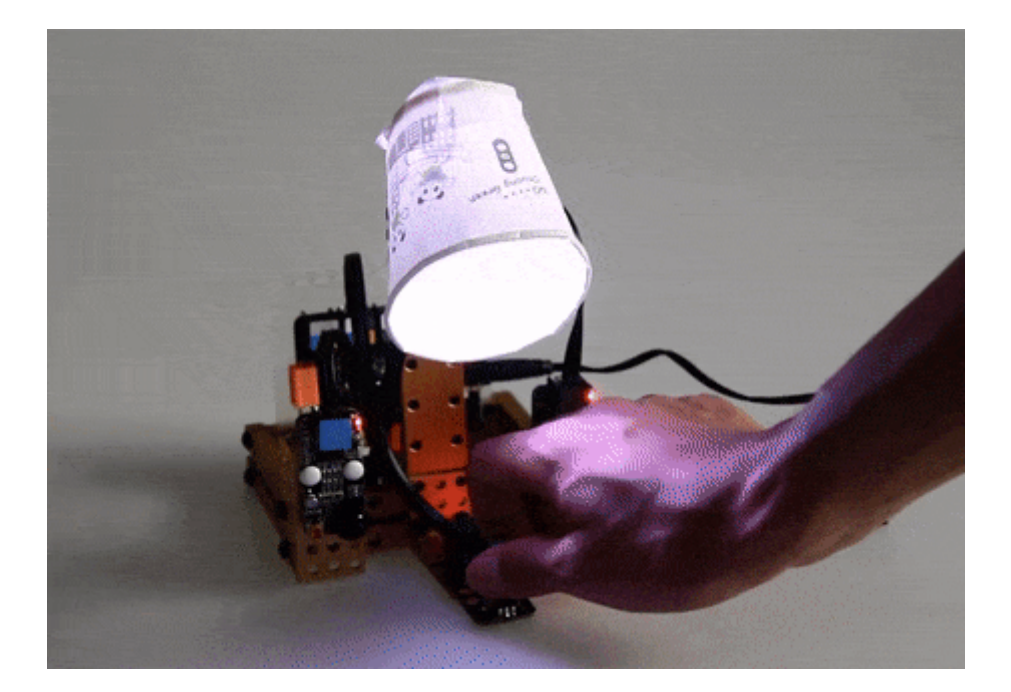

الأدوات المطلوبة

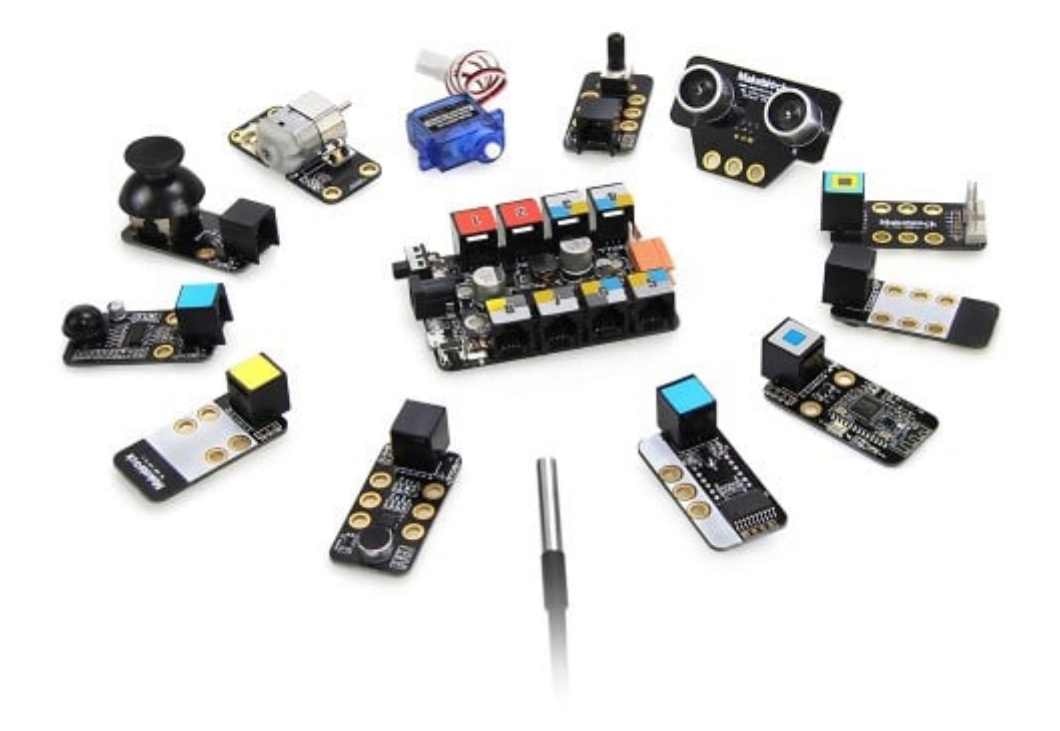

Inventor Kit

تركيب الدائرة

سنستخدم في هذا المشروع القطع التالية

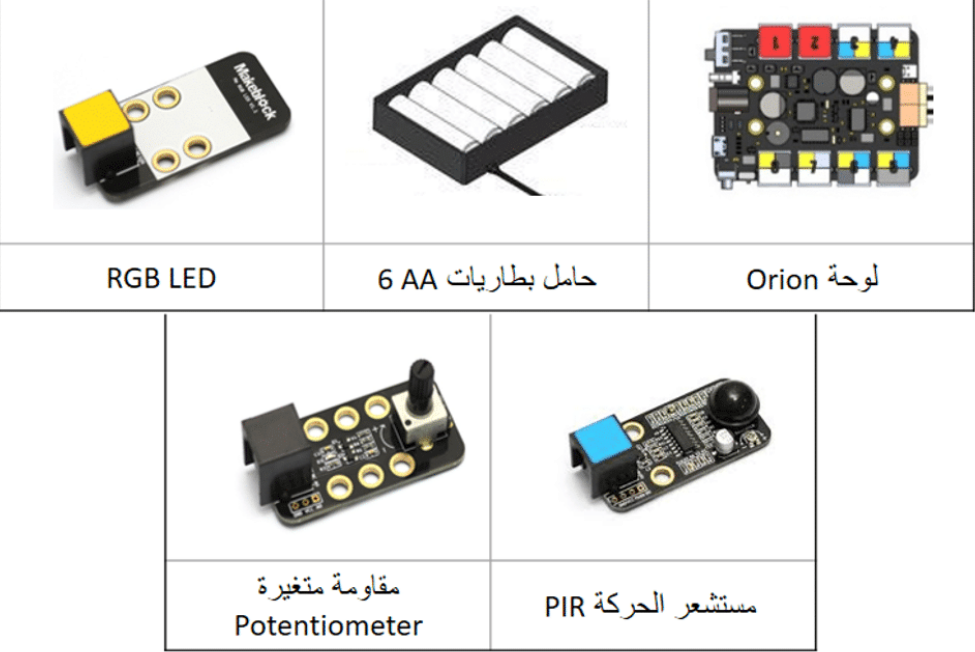

طريقة التوصيل

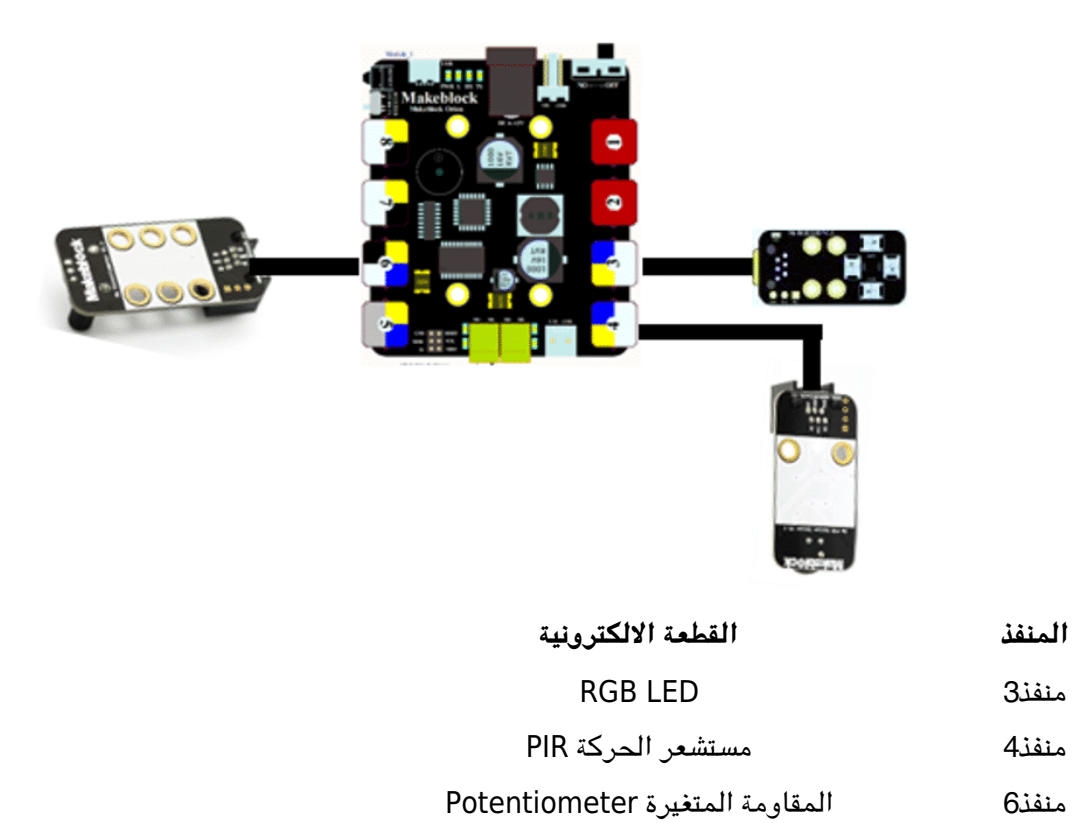

## برمجة المشروع

سنقوم ببرمجة المشروع بحيث يمن التحم بإضاءة RGB بطريقتين، إما التحم بشدة الإضاءة عن طريق المقاومة المتغيرة وإما باستخدام مستشعر الحركة بحيث يضء المصباح عند استشعار الحركة ويطفأ عند عدم وجود حركة.

سنقوم بدايةً بإنشاء متغيرين

الأول ولنسميه LEDcount للتحم بالإضاءة التدريجية حيث تحتوي وحدة RGB عل 4 LED وسنسمى المتغير الآخر Brightness للتحكم في شدة الإضاءة

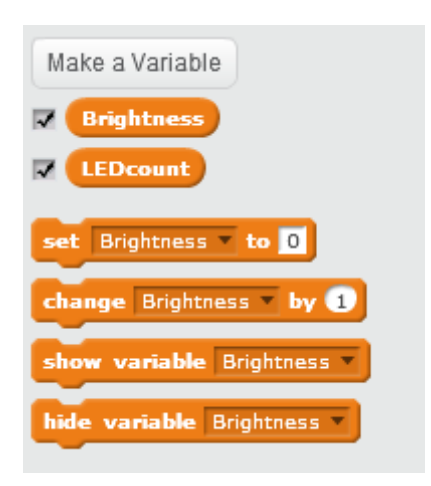

يعطي مستشعر الحركة قيمتين إما 0 عند عدم وجود حركة أو 1 عند رصد الحركة

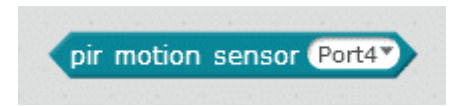

نضع جملة شرطية if then بحيث عند رصد الحركة (قراءة المستشعر = 1) تتم إضاءة RGB بشكل تدريجي يتم تعيين المتغير LEDcount عل القيمة 0

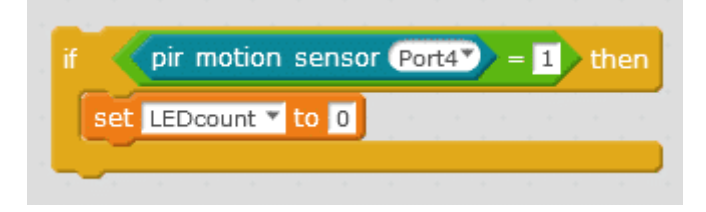

نختار أن يتم تغير القيمة بقيمة 1 تدريجيا لتتم الإضاءة تدريجيا

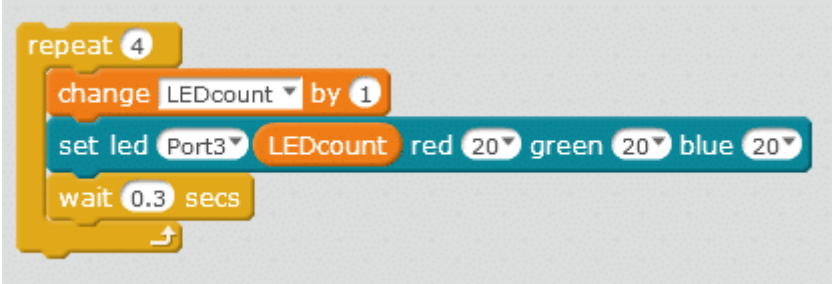

للتحم ف شدة الإضاءة عبر المقاومة المتغيرة potentiometer نستخدم الأمر البرمجى if…the.. else ونقوم بوضع شرط بحيث يحدد أقل وأعل قيمة للمقاومة أقل قيمة = 0 ، أعل قيمة = 975

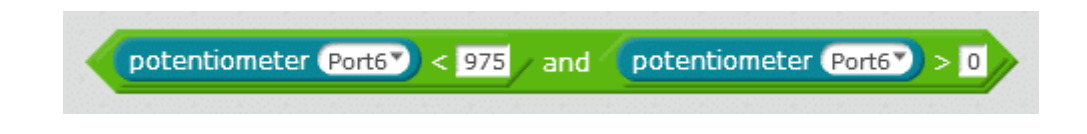

نقوم بتعيين قيمة المتغير Brightness لقراءة قيمة المقاومة المتغيرة potentiometer أعل شدة لإضاءة RGB تساوي 255 لذلك سنقوم بقسمة قيمة المقاومة عل 4 لنحصل عل قيم بين 0 – 255

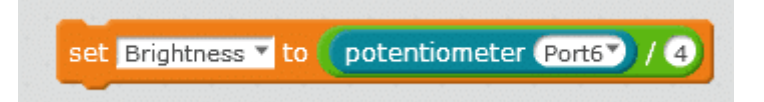

ومن ثم تعيين قيمة شدة LED وفق قيمة المتغير Brightness

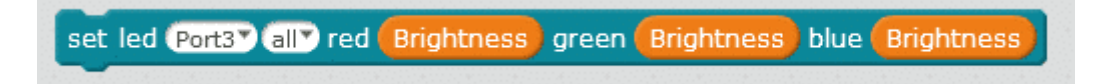

بعد الأمر else نعين الإضاءة عل 0 أي مطفأة

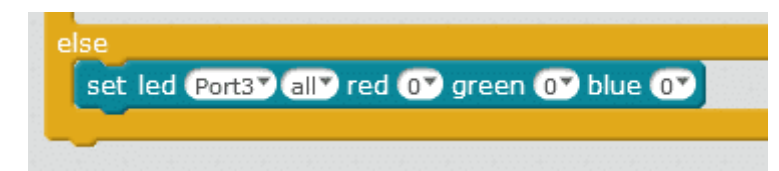

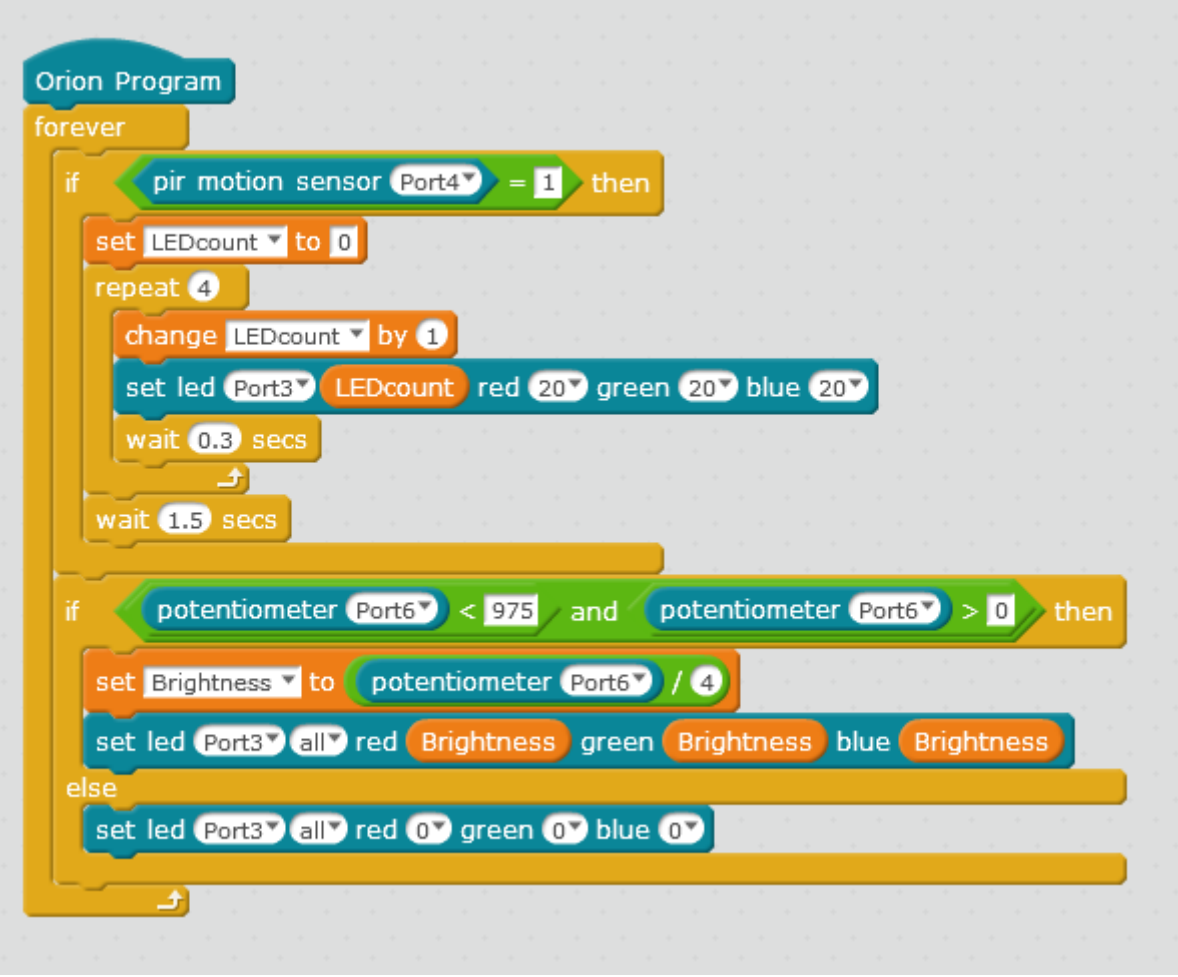

للمزيد من الم**عل**ومات حول الكود يمكنك الرجوع لدرس [جولة حول الأوامر البرمجية](https://geeksvalley.com/tutorial/mblock-programming-blocks/)